# **Comp-4150: Advanced and Practical Database Systems (Part B: Oracle PL/SQL)**

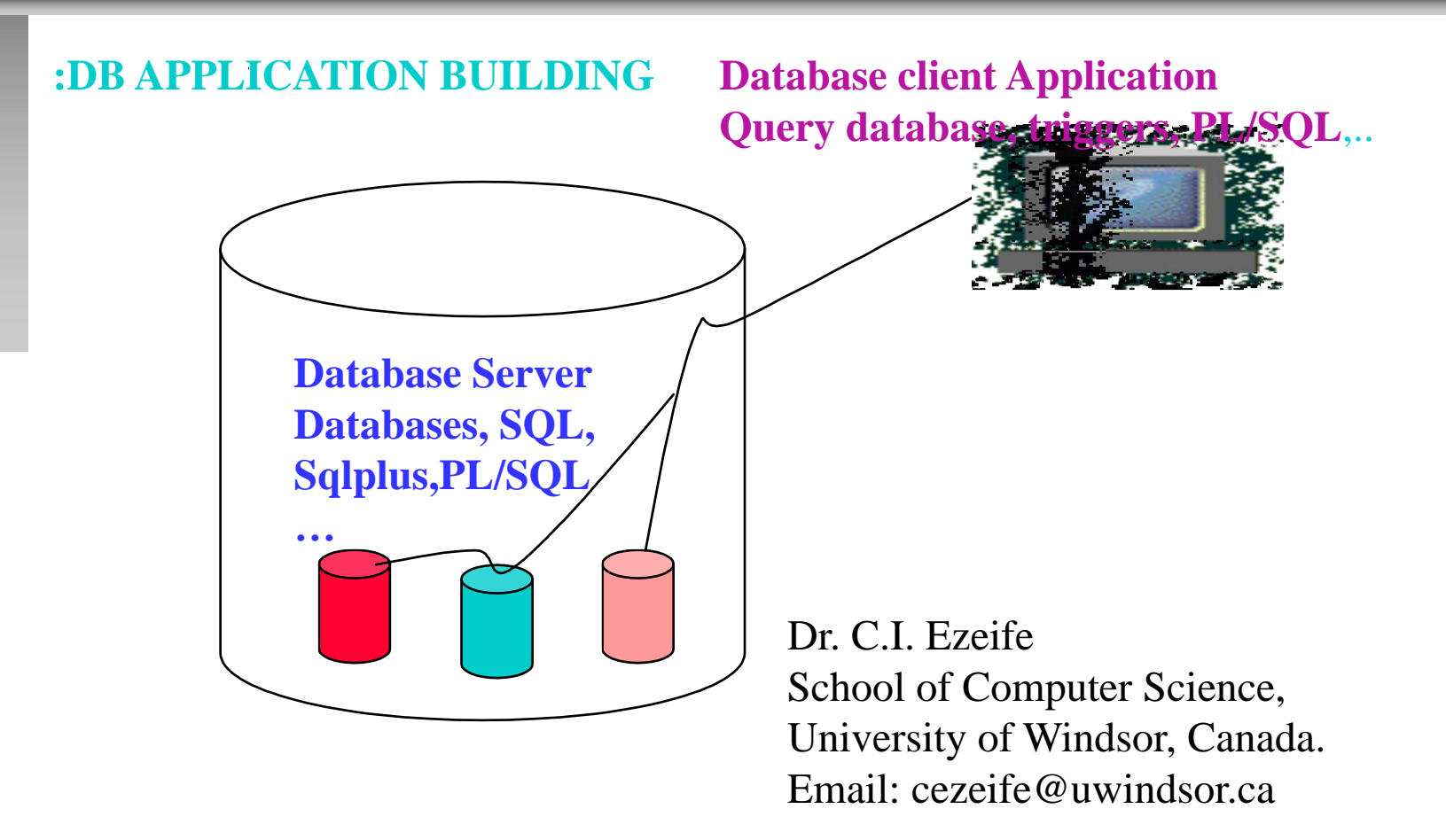

# **Course Part B (Oracle PL/SQL) Objectives**

- **Broad Course Objective**
- **- Components of a database management system**
- **- Acquire database development skills necessary for building real life database applications with Oracle DBMS.**
- **Reference Materials**
	- **C.I Ezeife,** *Custom Course Ware, Course Notes for Comp 4150,* **Project Using Selected Tools: Advanced and Practical Database Systems (with Oracle PL/SQL and Front End Tools), University of Windsor, Fall 2021.**
	- **Main Course Book is Elmasri & Navathe, 7th edition, 2016**
	- **Benjamin Resenzweig and Elena Rakhimov, "Oracle PL/SQL by Example", Pearson, edition 5, 2015, ISBN 978-0-13-379678-0**
	- **Ben Forta, SQL in 10 Minutes a Day, Sams Teach Yourself, 2020, 5th edition, Print ISBN: 9780135182796, 0135182794, eText ISBN: 9780135182864, 0135182867**

# **Course Objectives**

#### **Companion web site: [http://www.oracle.com](http://www.oracle.com/)**

**(can download SQL Developer) for running PL/SQL codes. PL/SQL codes can also be run interactively with Oracle SQL\*Plus.**

# **Course Objectives**

- **Part B: Oracle Database Development with Oracle PL/SQL** – **Oracle PL/SQL summary**
- **Part C: Database Development (GUI) (on a separate slide notes)**

# **Hardware and Software Requirements**

- **Software Requirements/ Running Environment**
	- **1. Oracle DB Server (e.g., Oracle 11g or a higher version)**
	- **2. SQL Developer**
	- **3. Sqlplus**
	- **4. Access to WWW**
	- **5. Windows OS (e.g., Windows 10) and / or Unix/Linus OS**
- **Hardware Requirements**
	- **1. A Personal Computer (e.g., 1 GHz processor, --Memory)**
	- **2. A Unix Multiprocessor System (e.g., cs.uwindsor.ca servers)**

### **Hardware and Software Requirements**

**Note that both the software 1 & 2 can reside on the same computer or on two separate computers. Also, while the Oracle client software [e.g., Oracle 11g client] is most suitable on a Windows based PC, the Oracle Server software can reside on a Unix machine (like CS servers Charlie/Bravo)**

# **PL/SQL Development Environment : SQL Developer**

- **SQL Developer and SQL\*Plus are two Oracle-provided tools that can be used to run PL/SQL scripts.**
	- **SQL Developer is a free graphical tool used for database development and administration.**
- **It is a new addition to the Oracle tool set.**
- **It is a much easier tool to use than SQL\*Plus as it allows you to browse database objects, run SQL statements, create, debug and run PL/SQL statements.**
- **Apart from the GUI format, its functionality is similar to that of the SQL\*Plus discussed next.**

# **PL/SQL Development Environment : SQL Developer**

- **1. To use SQL Developer, download the tool from the Oracle website: [www.oracle.com](http://www.oracle.com/) onto your desktop.**
- **2. Also, for this to work on your computer at home you must install GlobalProtect VPN. Steps on how to do so can be found in the [following link. \(https://www.uwindsor.ca/itservices/talks/installing](https://www.uwindsor.ca/itservices/talks/installing-globalprotect-vpn)globalprotect-vpn)**
- **3. To use the SQL Developer to connect to your Oracle database account on our cs server, you need to establish a connection first by launching the SQL Developer and connecting as shown in the figure next with the connection strings shown**
- **- The username and password are your Uwindsor's that had been synchronized previously. Hostname is: oracle.cs.uwindsor.ca**
- **- Connection name is: CS01; SID is: CS01; Port is: 1521**

# **PL/SQL Development Environment : SQL Developer**

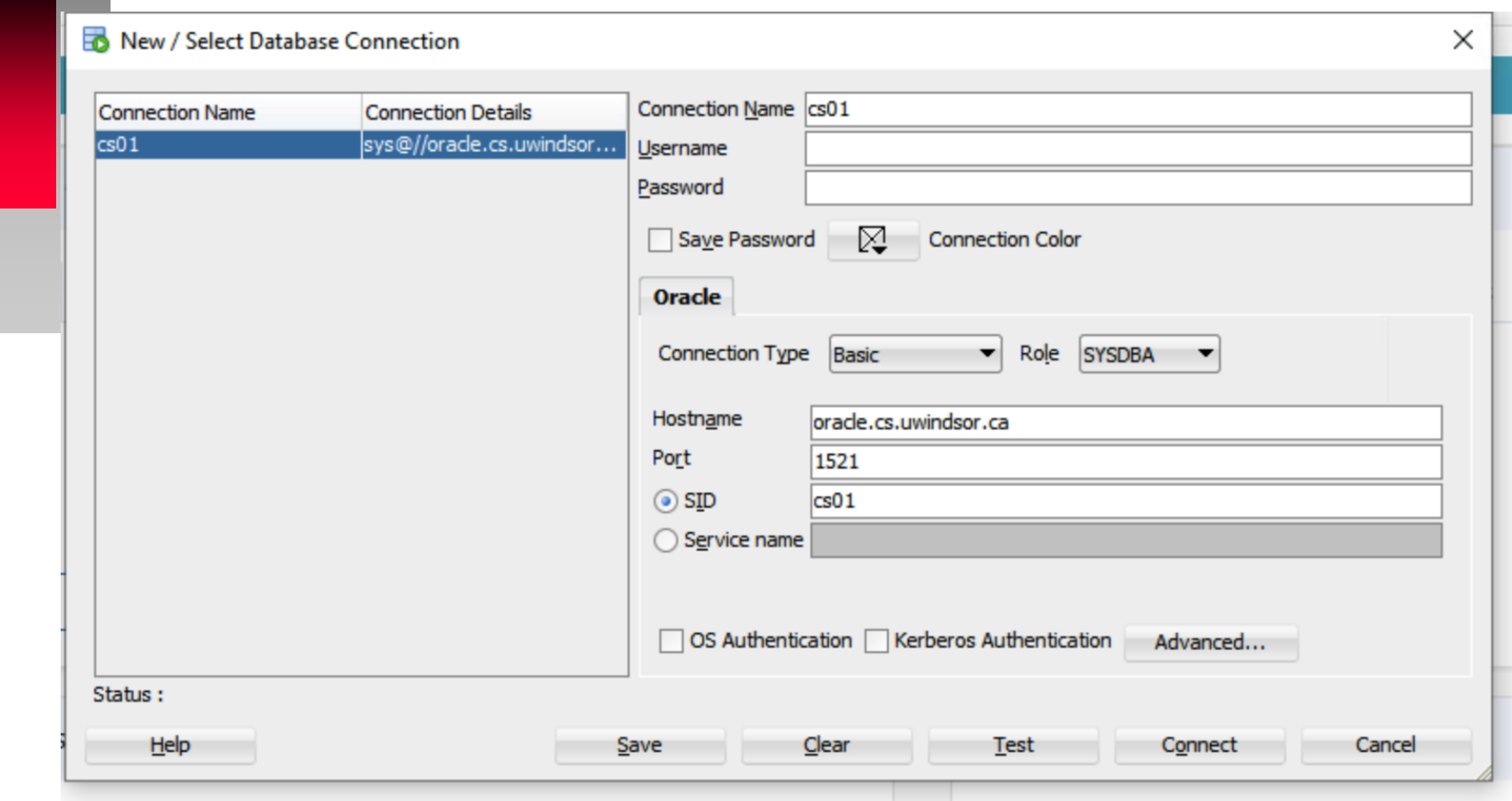

- **Sqlplus is the software for executing SQL stmts (Sqlplus is to SQL stmts what C compiler is to C programs)**
- **How to end an SQL command in Sqlplus**
- **SQL command can be ended in Sqlplus and SQL Developer in one of the following 3 ways:**
	- **with a semicolon (;)**
	- **with a forward (/) on a line**
	- **with a blank line**
- **Note that SQL Developer may allow execution of block with no ending / once the run is clicked. Details about use of SQL Developer is left for students to explore further.**

#### **The SQL Buffer**

- **Sqlplus stores recently typed SQL command or PL/SQL block in an area of memory called SQL buffer.**
- **The SQL buffer remains unchanged until a new command is entered or you exit Sqlplus.**
- **The SQL buffer can be edited by typing EDIT at SQL prompt.**
- **While SQL and PL/SQL stmts are captured in the SQL buffer, Sqlplus commands (e.g., SET LINE…) are not captured in the buffer.**

- **When you create stored procedures, functions or packages, you begin with CREATE command.**
- **When you begin a PL/SQL block, you start by entering the word DECLARE or BEGIN**
- **Typing either BEGIN, DECLARE or CREATE puts the Sqlplus into PL/SQL mode.**
- **Running PL/SQL Blocks in Sqlplus**
- **How to End a PL/SQL block in Sqlplus**
	- **A PL/SQL block is ended with a period (.).**

- **How to Execute a PL/SQL Block in Sqlplus**
	- **A PL/SQL block is executed with a forward slash (/) or RUN**
	- **A PL/SQL program can be edited in sqlplus using EDIT**
	- **A PL/SQL program can be saved as a script file with a .sql extension. In that case, the file should be ended with a period to mark end of program, and followed with a forward slash (/) to execute the program when loaded.**
	- **To execute a script file in PL/SQL, use @filename.sql**
- **E.g., sql>@scriptfile.sql**

# **Part B: Oracle Database Development (Oracle PL/SQL)**

- **PL/SQL in Client/Server Architecture**
	- **Oracle applications can be built using client-server architecture where the Oracle database resides on the server and the program that requests data and changes on the database resides on a client machine.**
	- **The client program can be written in C, Java or PL/SQL**
	- **PL/SQL is not a stand-alone programming language like C or Java, but is part of the Oracle RDBMS.**
	- **PL/SQL can reside in two environments – client side and server side.**
	- **PL/SQL blocks are processed by PL/SQL engine, a special component of such Oracle products as Oracle server, Oracle Forms, Oracle Reports.**
	- **The SQL processor resides only on the Oracle server.**

# **PL/SQL Formatting Guide**

- **PL/SQL Formatting Guide**
- **CASE**
- **PL/SQL is case-insensitive [use upper case for Reserved keywords and lower case for others].**
- **WHITE SPACE**
- **Use proper indentation for readability.**
- **NAMING CONVENTIONS**
- **Use appropriate prefixes to distinguish identifiers standing for variables (eg, v\_studentid), cursor (c\_studentid), record (r\_studentid), table (t\_studentid), exception(e\_studentid), etc.**

# **Oracle PL/SQL**

- **PL/SQL processor sends SQL statements to the SQL processor to process when encountered.**
- **The PL/SQL Block Structure**
	- **The most basic unit in PL/SQL is a block**
	- **All PL/SQL programs are combined into blocks that are nested within each other.**
	- **PL/SQL blocks can be named or anonymous.**
	- **Named blocks are used for subroutines ( which are procedures, functions and packages)**
	- **PL/SQL block has 3 sections: declaration section (optional), executable section (mandatory) and exception – handling section (optional).**

### **Part B: PL/SQL IN A WRAP (slide 1 of 6)**

- **PL/SQL Program or block has a type and a structure as:**
	- **T: PL/SQL block Type**
	- **S: PL/SQL block Structure**
- **T: PL/SQL block Type**
	- **T1: Anonymous block (e.g.,)**
	- **T2: Named block**
		- **T2.1: Procedure (e.g.,)**
		- **T2.2: Function (e.g.,)**
		- **T2.3: Package (e.g.,)**

### **Part B: PL/SQL IN A WRAP (slide 2 of 6)**

- **S: PL/SQL block Structure**
	- **S1: Declaration section (optional)(e.g.)**
		- **S1.1: Data types and rules (e.g.,; )**
		- **(Varchar2, char, Number, binary\_integer, Date, BOOLEAN, Long or CLOB, Rowid, %TYPE, Exception, %ROWTYPE, CURSOR, Type Record, Type Table, and Bfile or BLOB.**
		- **S1.2: Substitution variable for reading from the keyboard (e.g.,)**
		- **S1.3: Declaring Anchored Types ()**
		- **S1.4: Declaring Record Types:**
			- **S1.4.1. Cursors ()**
			- **S1.4.2. Using %ROWTYPE**
			- **S1.4.3. Using TYPE (like struct)**

### **Part B: PL/SQL IN A WRAP (slide 3 of 6)**

- **S1.5: Declaring Exceptions ()**
- **S1.6: Pl/SQL Table (arrays) ()**
- **S2. Executable Section**
	- **S2.1: SQL statements ()**
	- **S2.2: Printing instruction ()**
		- **DBMS\_OUTPUT.PUTLINE(parameter);**
	- **S2.3: Assignment instructions ()**
	- **S2.4: Decision instructions (..)**
		- **S2.4.1: IF-THEN-ENDIF statement**
		- **S2.4.2: IF-THEN-ELSE-ENDIF statement**
		- **S2.4.3: IF-THEN-ELSIF----ELSE-ENDIF statement**

### **Part B: PL/SQL IN A WRAP (slide 4 of 6)**

- **S2.5: Repetition instructions ()**
	- **S2.5.1: LOOP……END LOOP; statement**
	- **S2.5.2: FOR loop\_counter IN [REVERSE] lower\_limit .. Upper\_limit LOOP ……. END LOOP; statement**
	- **S2.5.3: CURSOR FOR LOOP statement**
	- **S2.5.4: FOR UPDATE CURSOR statement**
	- **S2.5.5: WHILE condition LOOP …. END LOOP;**
- **S2.6: Declaraing and Calling a function, procedure or package ()**
- **S2.7: Declaring and calling a trigger ()**

### **Part B: PL/SQL IN A WRAP (slide 5 of 6)**

- **(Note1: expressions are important parts of all these instructions and substitution variables can be used in expressions).**
- **Note2: A function, procedure, or package must be declared, compiled successfully into p-code and stored in the database server as database object to be called by other program units.**

### **Part B: PL/SQL IN A WRAP (slide 6 of 6)**

- **S3: Exception Handling Section ()**
	- **S3.1: Builtin exceptions**
		- **(VALUE\_ERROR, NO\_DATA\_FOUND, TOO\_MANY\_ROW, ZERO\_DIVIDE, LOGIN\_DEFINED, PROGRAM\_ERROR, DUP\_VALUE\_ON\_INDEX)**

• **S3.2: User Defined exceptions (e.g.,)**

– **These must be declared in the declaration part, condition to raise them specified in the executable section and action to take when they occur specified in the exception handling section.**

# **Oracle PL/SQL: Structure of a block**

**Structure of an anonymous PL/SQL block is: DECLARE Declaration statements BEGIN Executable statements EXCEPTION Exception-handling statements END;**

# **PL/SQL: Declaration Section**

- **Declaration section is for definitions of PL/SQL identifiers (variables, constants, cursors, etc)**
	- **E.g.,**

**DECLARE**

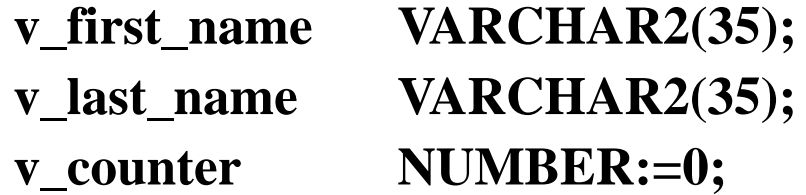

- **A semicolon ends each declaration**
- **A variable declaration has the format identifier-name identifier-type (size);**
- **A constant CONSTANT declaration has the format**
- **constant-name CONSTANT -type := initial value;**

# **PL/SQL: Executable Section**

- **Executable section starts with BEGIN statement and ends with END statement as in:**
- **BEGIN**

**SELECT first\_name, last\_name INTO v\_first\_name, v\_last\_name FROM student WHERE student\_id = 123; DBMS\_OUTPUT.PUT\_LINE ('Student name:' || v\_first\_name || ' ' || v\_last\_name); END;**

# **PL/SQL: Executable Section**

- **Above selects first and last names of student with id 123 from db student table into PL/SQL variables v\_first\_name and v\_last\_name so that they can be printed using DBMS\_OUTPUT.PUT\_LINE statement.**
	- **An example Exception handling section for the above block is:**
- **EXCEPTION**
	- **WHEN NO\_DATA\_FOUND THEN DBMS\_OUTPUT.PUT\_LINE**
	- **('There is no student with id 123');**

#### **Reading Data with Substitution variables**

- **PL/SQL cannot accept input from a user directly.**
- **However, sqlplus enables PL/SQL to receive input information with substitution variables.**
- **Substitution variables are usually prefixed by the ampersand (&) or double ampersand (&&) character.**
- **Substitution variables cannot be used to output values since no memory is allocated for them**

 **E.g., The following block prompts user for v\_student\_id (the substitution variable), which it stores as PL/SQL variable v\_student\_id. Then, it stores the first and last names of the student with this student id from student table in the database and displays the student names as output.**

**DECLARE v\_student\_id NUMBER := &sv\_studentid; v\_first\_name VARCHAR2(35); v\_last\_name VARCHAR2(35); BEGIN SELECT first\_name, last\_name INTO v\_first\_name, v\_last\_name FROM student WHERE student\_id = v\_student\_id; DBMS\_OUTPUT.PUTLINE ('Student Name: ' || v\_first\_name || ' ' || v\_last\_name); EXCEPTION WHEN NO\_DATA\_FOUND THEN DBMS\_OUTPUT.PUTLINE ( 'No such student'); END;**

• **When a single ampersand is used in a substitution variable, the user is prompted to enter a new value for each occurrence of the variable.**

• **E.g., on use of single substitution (&) variable**

**BEGIN**

DBMS\_OUTPUT.PUT\_LINE ('Today is ' || ' &sv\_day'); **DBMS\_OUTPUT.PUT\_LINE ('Tomorrow is '|| '&sv\_day'); END;**

- **The above block produces the following output (last two lines)** • **Enter value for sv\_day : Monday**
- **Old 2: DBMS\_OUTPUT.PUT\_LINE ('Today is' || '&sv\_day');**
- **New 2: DBMS\_OUTPUT.PUT\_LINE ('Today is' || 'Monday');**

– **Enter value for sv\_day: Tuesday**

- **Old 3: DBMS\_OUTPUT.PUT\_LINE ('Tomorrow is' || '&sv\_day');**
- New 3: DBMS\_OUTPUT.PUT\_LINE ('Tomorrow is' || 'Tuesday');
- **Today is Monday**
- **Tomorrow is Tuesday**
- **PL/SQL procedure successfully completed.**
	- **The program output contains statements showing how the substitution for the substitution variables are done. (e.g., statements beginning with old 2, new 2, old 3, new 3)**

- **To block the display of substitution statements, use the SET command option before running the script as in:**
- **SET VERIFY OFF;**
	- **This gives the output that excludes the 4 statements beginning with old and new.**
	- **When we use a substitution variable that is preceded by a double (&&), PL/SQL processor prompts the user to enter the value of this variable once first time used. Then, it substitutes this value for other uses of this variable (which should be single (&)) in the block.**

• **E.g., Use of Double (&&) substitution variable. BEGIN**

**DBMS** OUTPUT.PUT LINE ('Today is' || '&&sv\_day'); **DBMS\_OUTPUT.PUT\_LINE ('Tomorrow is' || '&&sv\_day'); END;**

- **Here, user is prompted only once and if entered day is 'Monday', both output lines use Monday and result is like:**
- **Today is Monday**
- **Tomorrow is Monday**
- **PL/SQL procedure successfully completed.**

- **It is a good practice to enclose a substitution variable in single quotes if it is assigned to string (text) datatype as follows.**
- **E.g., Use of string substitution variable**
- **v\_course\_no VARCHAR2(5) := '&sv\_course\_no';**
- **Sqlplus allows changing the substitution variable character from (&) to a non-alphanumeric character specified using the following SET option SET DEFINE character SET DEFINE \***
- **To disable substitution variable feature, use: SET DEFINE OFF**
- **To enable substitution variable feature, use: SET DEFINE ON**

# **PL/SQL: Displaying Output**

- **DISPLAYING OUTPUT with DBMS\_OUTPUT.PUT\_LINE**
- **The DBMS\_OUTPUT.PUT\_LINE is a call to procedure PUT\_LINE in the DBMS\_OUTPUT package of the Oracle user SYS**
- **This procedure DBMS\_OUTPUT.PUT\_LINE writes lines to buffer so that they can be displayed on the screen at the end of the program.**
- **The size of the buffer can be set to between 2000 and 1M bytes.**
- **Before output printed on the screen can be viewed, one of the following statements must be entered before the PL/SQL block. SET SERVEROUTPUT ON;**

**or**

**SET SERVEROUTPUT ON SIZE 5000;**

# **PL/SQL: Displaying Output**

- **Both statements enable the DBMS\_OUTPUT\_PUTLINE statements. And while the first statement uses default buffer size, the second uses buffer size of 5000 byte.**
- **To disable info from being displayed on the screen, use: SET SERVEROUTPUT OFF;**
- **E.g., PL/SQL code for Exercise 1 on page 48 for computing the area of a circle given the radius as substitution variable is next.**
# **PL/SQL: Displaying Output**

**Solution:**

**DECLARE**

**v\_radius NUMBER := &sv\_radius;**

**v\_area NUMBER := v\_radius \* v\_radius \* 3014; BEGIN**

**DBMS\_OUTPUT.PUT\_LINE ( 'Area of Circle with**  radius' || v\_radius || 'is' || v\_area); **END;** 

#### **PL/SQL Programming Fundamentals**

- **Character Types**
	- **PL/SQL engine accepts four types of characters (letters, digits, symbols (\*, +, -, =, …) and white space.**
	- **Combinations of characters form one of the valid 5 lexical units (identifiers, reserved words, delimiters, literals, comments).**
	- **Identifiers begin with a letter and can be up to 30 characters long (avoid reserved words).**
	- **Reserved words like BEGIN, END etc are for use by PL/SQL**
	- **Delimiters are arithmetic, comparison and logical operators and quotation marks.**

- **Literals are values that are not identifiers, e.g., 150, 'Holiday', FALSE.**
- **Comments: lines beginning with (--) are single line comments while those lines between (/\*) and (\*/) are multiple line comments.**
- **Anchored Datatypes.**
	- **An anchored datatype is based on the datatype of a database object (like database attribute, e.g., student.firstname).**
	- **Giving a PL/SQL variable, an anchored datatype that is similar to the datatype of database attribute, Student.first\_name can be done with the following instruction:**
- **v\_name student.first\_name%TYPE;**
- **General syntax for declaring variable of anchored type is: <variable\_name> <type attribute> % TYPE;**

• **E.g.,** 

**DECLARE**

**v\_name student.first\_name % TYPE;**

**v\_grade grade.grade\_type\_code % TYPE;**

#### **BEGIN**

**DBMS\_OUTPUT.PUT\_LINE (NVL(v\_name, 'No**  Name') || ' has grade of ' || NVL(v grade, ' no grade'); **END;**

#### **DECLARING AND INITIALIZING VARIABLES**

- **Each variable declared to be used by the program in the DECLARATION section should be terminated with a semicolon.**
- **A numeric constant variable must be assigned a value with (:=) at declaration time and this value cannot be changed later in the program**
- **A constant variable during declaration includes the keyword CONSTANT as in:**
- **v\_cookies\_calorie CONSTANT NUMBER := 300;**

 **Example declarations are: DECLARE**

**v\_lname VARCHAR2(30)**

**v\_regdate DATE;**

**v\_pctincv CONSTANT NUMBER(4, 2) := 1.15;**

**v\_counter NUMBER := 0;**

**v\_new\_cost course.crsecost % TYPE;**

**v\_yorn BOOLEAN := TRUE;**

#### **BEGIN**

**NULL;**

**END;**

#### **EXPRESSIONS, OPERANDS AND OPERATORS**

- **An expression is a sequence of variables and literals, separated by operators, for performing calculatioins and comparing data.**
- **An expression is a combination of operands and operators.**
- **An operand is a variable, a constant or a function call.**
- **An operator is arithmetic**  $(**,+,*,+),$  **comparison**  $(<,>,<,>,<,=$ **>=, <=, !=, like, in, between, is null), logical (AND, OR, NOT), string (||, like)**
- **Parentheses can be used to enforce the order of execution of an expression.**
- **General operator precedence is** 
	- **\*\*, NOT,**
	- +, -, arith identity and negation,  $*, /, +, -, \parallel, =, <, <, <, >$ , like, **between, IN, IS NULL.**
	- **AND**
	- **OR**

#### **EXPRESSIONS, OPERANDS AND OPERATORS**

- **E.g., expressions are:**
- $((v_{\text{counter}} + 5) * 2) / 2$
- **(v\_new\_cost \* v\_counter) / 5**
- **Expressions form the right sides of assignment instructions like:**
- **v\_counter := ((v\_counter +5) \* 2) / 2;**
- **v\_new\_cost := (v\_new\_cost \* v\_counter) / 4;**

#### **Use of Labels, Scope of Block & Variables**

#### **Use of Labels**

• **Labels can be used for readability and label for a block must appear before the first line of executable code (BEGIN or DECLARE) as follows.**

**<<find\_stu\_num>> BEGIN**

**DBMS\_OUTPUT.PUT\_LINE('procedure find\_stu\_num has been executed.');**

**END find\_stu\_num;**

- **Scope of a Block & Variables**
	- **The scope or existence of variables defined in the declaration section of a block is the block.**
	- **A nested block is a block totally inside another block.**

**Comp 4150 Dr. C.I. Ezeife © 2021 Slide 45**

## **Scope of Block & Variables; Common Data Types**

- **Visibility of a variable is the part of the program where this variable can be used or accessed.**
- **Scope of exception is also the block it is defined.**
- **Most Common Datatypes**
	- **1. VARCHAR2 (maximum\_length): takes character variable specifying maximum length of up to 3276 bytes. Maximum width of a VARCHAR2 database column is 2000 bytes.**
- **2. CHAR (maximum\_length): stores fixed size character with specified MAX\_length, that is possibly padded with blanks. Maximum length that can be specified is 32767 bytes although maximum length of a database column that can be stored with this type is 255 bytes. Default length is set to 1 if max\_length is not specified.**

### **Common Data Types**

 **3. NUMBER [(precision, scale)]: stores fixed or floating-point number of any size where precision represents number of digits and scale determines number of digits following decimal point.**

- **When scale is omitted, it represents integer number**
- **Maximum precision is 38 decimal digits**
- **A negative scale causes rounding to the left of the decimal point.**
- **E.g., with the declarations**
	- **v\_num NUMBER (6, 2) := 3.456;**
	- **v\_num NUMBER (6, 3) := 3456;**
	- **v\_num has 3.46 and v\_numl has 3000.**
- **When scale is not specified, it defaults to 0 (rounding to nearest whole number).**
- **4. BINARY INTEGER: stores signed integer variables in binary format for less space and more efficiency.**

#### **Common Data Types**

- **5. DATE: stores fixed\_length date values from January 1, 4712 BC to December 31, 4712 AD.**
	- **When stored in database column, date values include the time of day in seconds since midnight. The date portion defaults to midnight. Dates are displayed according to default format.**
- **6. BOOLEAN: stores the values TRUE and FALSE and the non-value NULL. The values TRUE and FALSE cannot be inserted into a database column.**
- **7. LONG: stores variable-length character strings of up to 32, 760 bytes, and can be inserted into a LONG database column, (which has a maximum width of 2, 147,483,647 bytes.**
	- **We cannot select a value longer than 32, 760 bytes from a LONG column into a LONG variable.**
	- **LONG columns can store text arrays of characters, or short documents, can be referenced in UPDATE, INSERT and (most) SELECT statements but not in expressions, SQL function calls, or certain SQL clauses such as WHERE, GROUP BY and CONNECT BY.**
- **8. ROWID: stores rowids in a readable format. Internally, every Oracle database table has a ROWID pseudo column, which stores binary values called rowids.**

# **Managing PL/SQL Code with SQL**

- **Managing PL/SQL Code with SQL** 
	- **The changes to the database due to an application session are saved into the database after a COMMIT is executed.**
	- **Work within a transaction up to commit can be ROLLED BACK (that is undone).**
	- **A transaction is a series of SQL statements grouped together into a logical unit by the programmer.**
	- **A SAVEPOINT can be used to break down large SQL statements into individual units easier to manipulate.**

#### **Variable Initialization**

**Variable Initialization with SELECT INTO**

- **In PL/SQL, variables can be assigned values in one of 2 ways:**
	- **During declaration with ':='**
	- **Assigning a value with SELECT INTO statement.**
- **SELECT INTO Statement: The Syntax of assignment with SELECT INTO is:**

**SELECT item\_name INTO variable\_name FROM table\_name;**

#### **Variable Initialization**

• **E. g., SET SERVEROUTPUT ON; DECLARE v\_average\_cost VARCHAR2(10); BEGIN SELECT To\_char (Avg(cost), '\$9, 999. 99') INTO v\_average\_cost FROM course; DBMS\_OUTPUT.PUT\_LINE(' The average cost of a '||' course in the CTA program is '|| v\_average\_cost); END;**

#### **Variable Initialization**

- Variable v average cost is given the datatype VARCHAR2 because of **the function used on the data.**
- **The TO\_CHAR function formats the cost and the number datatype is converted to a character datatype.**
- **Another example of use of DML statement in PL/SQL block is:**

**DECLARE**

**v\_city zipcode.city % TYPE;**

**BEGIN**

```
SELECT 'COLUMBUS'
   INTO v_city
   FROM dual;
   UPDATE zipcode
        SET city = v_city
   WHERE zip = 43224;
END;
```
## **Inserting Data in PL/SQL**

- **DDL** is not valid in a simple PL/SQL block.
- **Data can be inserted as shown in the following example. DECLARE**
	- **v\_zip zipcode.zip % TYPE;**
	- **v\_user zipcode.created\_by % TYPE;**
	- **v\_date zipcode.created\_date % TYPE;**

**BEGIN**

**SELECT 43438, USER, SYSDATE**

**INTO v\_zip, v\_user, v\_date**

**FROM dual;** 

**INSERT INTO zipcode** 

**(ZIP, CREATED\_BY, CREATED\_DATE, MODIFIED\_BY, MODIFIED\_DATE)** 

**VALUES (v\_zip, v\_user, v\_date, v\_user, v\_date);**

**END;**

## **Using an Oracle Sequence**

#### **USING AN ORACLE SEQUENCE**

- **An Oracle sequence is a database object used to generate unique numbers like primary keys.**
- **Already created sequence values in SQL statements can be accessed with pseudo columns.**
- **CURRVAL (for returning the sequence current value)**
- **NEXTVAL (for incrementing the sequence and returning new value)**
	- **E.g., to create a sequence called ESEQ in sqlplus, we use:**
- **CREATE SEQUENCE eseq INCREMENT BY 10;**
	- **This sequence can be used to populate the column number attribute of a table called Teacher as follows:**

### **Using an Oracle Sequence**

**CREATE SEQUENCE ESEQ INCREMENT BY 10; CREATE TABLE TEACHER (col number); BEGIN INSERT INTO TEACHER VALUES (ESEQ.NEXTVAL); END;**

- **Making Use of SavePoint**
	- **A transaction is a logical unit of work consisting of a set of SQL statements.**
	- **A transaction would either succeed (once a COMMIT is executed) or fail (if not successfully committed) as a unit.**
	- **The PL/SQL block for one transaction ends with COMMIT or ROLLBACK.**
	- **COMMIT makes events within a transaction permanent and releases all locks required by the transaction.**
	- **ROLLBACK erases (undoes) events within a transaction and releases all locks acquired by transaction.**

- **SAVEPOINT can be used to control transaction such that SQL statements are split into transaction units that can be committed and rolled back as necessary.**
- **A COMMIT statement has the syntax:**
- **COMMIT [WORK];**
	- **The word WORK is optionally used for readability.**
	- **A ROLLBACK statement has following syntax:**
- **ROLLBACK [WORK];**
	- **A SAVEPOINT command has the following syntax:**
- **SAVEPOINT name;**
- **The word name is the SAVEPOINT's name.**

- **A program can be made to rollback to a SAVEPOINT using the more general form of ROLLBACK instruction below:**
- **ROLLBACK [WORK] to SAVEPOINT name;**
	- **E.g., Page 81-82**
- **BEGIN**

**INSERT INTO student**

**(student\_id, Last\_name, zip, registration\_date, created\_by, created\_date, modified\_by, modified\_date)**

**VALUES (student\_id\_seq.nextval, 'Tashi', 10015, '01-JAN-99', 'STUDENTA', '01-JAN-99', 'STUDENTA', '01-JAN-99' ); SAVEPOINT A;**

**INSERT INTO student**

**(student\_id, Last\_name, zip, registration\_date, created\_by, created\_date**

**, modified\_by, modified\_date)**

**VALUES (student\_id\_seq.nextval, 'Sonam', 10015, '01-JAN-99', 'STUDENTB',**

```
'01-JAN-99', 'STUDENTB', '01-JAN-99');
```
**SAVEPOINT B;**

**INSERT INTO student**

**(student\_id, last\_name, zip, registration\_date, created\_by, created\_date , modified\_by, modified\_date)**

**VALUES (student\_id\_seq.nextval, 'Norbu', 10015, '01-JAN-99',**

**'STUDENTA', '01-JAN-99', 'STUDENTB', '01-JAN-99');**

**SAVEPOINT C;**

**ROLLBACK TO B;** 

**END;**

**Comp 4150 Dr. C.I. Ezeife © 2021 Slide 59**

```
 An example PL/SQL block that can contain multiple transactions
DECLARE
    v_counter NUMBER;
BEGIN
    v counter := 0;
    FOR i IN 1 .. 100
    LOOP
           v_{\text{counter}} := v_{\text{counter}} + 1;IF v_counter = 10THEN 
                       COMMIT;
                       v counter := 0;
           END IF;
    END LOOP;
END;
```
 **Here, when v\_counter hits 10, it commits keeping 10 transactions in one PL/SQL block.**

**Comp 4150 Dr. C.I. Ezeife © 2021** Slide 60

#### **1. Assignment Instructions**

- **1.1 Using assignment operator := E.g., v\_counter :=**  $((v\_counter + 5)) * 2)/2$ **;**
- **1.2 Using SQL statements like: SELECT first\_name, last\_name INTO v\_firstname, v\_lastname FROM STUDENT WHERE stuid = v\_stud\_id;**
- **2. Print and Read statements**
	- **2.1 Print instructions with DBMS\_OUTPUT.PUT\_LINE as in:**

- **DBMS\_OUTPUT.PUT\_LINE('Area of Circle is' || v\_area);**
- **2.2. Read from the keyboard with substitution variables as in e.g., NUMBER := &sv\_radius;**
- **3. Conditional Instructions (see slides 108 to 116 for IF statement examples)**
	- **3.1 IF-THEN statement**
	- **3.2 IF-THEN-ELSE statement**
	- **3.3. IF-ELSIF. ….ELSE statement**
	- **3.4 CASE statements: CASE form is given next.**

 **CASE condition WHEN expression 1 THEN statement 1; WHEN expression 2 THEN statement 2;**

> **……… WHEN expression N THEN statement N; ELSE statement N+1;**

**END CASE;**

#### **4. Repetition Instructions**

- **4.1 Simple Loop (LOOP …. END LOOP)**
- **4.2 Numeric FOR LOOP (FOR loop\_counter IN [REVERSE] lower\_limit .. Upper\_limit LOOP ….. END LOOP;]**
- **4.3 Variations of FOR loop used for CURSOR (CURSOR FOR LOOP …)**
- **4.4 WHILE condition LOOP (WHILE condition LOOP …. END LOOP)**

- **F** Conditional Control
- **IF Statements**
- **An IF-THEN statement has the following structure: IF CONDITION**
	- **THEN**

**…**

**STATEMENT 1;**

#### **STATEMENT N;**

**END IF;**

**Comp 4150 Dr. C.I. Ezeife © 2021 Slide 65**

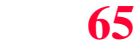

- **If the CONDITION expression evaluates to TRUE, statements 1 to N are executed.**
- **E.g., write a PL/SQL block that compares two integer values in v\_num1 and v\_num2 and stores the smaller value always in v\_num1.**

```
DECLARE
```

```
v_num1 NUMBER := 5;
```

```
v_num2 NUMBER := 3;
```

```
v_temp NUMBER;
```
#### **BEGIN**

**-- if v\_num1 is greater than v\_num2, then switch their values**  $IF v_number > v_number$ 

**Comp 4150 Dr. C.I. Ezeife © 2021** Slide 66

#### **THEN**

```
v_temp := v_num1;
```

```
v_num1 := v_num2;
```

```
v_num2 := v_temp; 
END IF;
```
DBMS OUTPUT.PUT\_LINE('v\_num1=' || v\_num1); **DBMS\_OUTPUT.PUT\_LINE('v\_num2=' || v\_num2); END;**

 **The above produces the following output v** num $1 = 3$ 

**v\_num2 = 5**

**PL/SQL procedure successfully completed.**

- **IF-THEN-ELSE STATEMENT**
- **The structure of the IF-THEN-ELSE statement is: IF CONDITION**

**THEN**

**STATEMENT 1;**

**ELSE**

**STATEMENT 2;**

**END IF;**

**STATEMENT 3;**

 **When CONDITOIN evaluates to TRUE, STATEMENT 1 is executed, but if it is FALSE, STATEMENT 2 is executed. The next statements in the program executed** 

**after the IF-THEN-ELSE statement is STATEMENT 3. E.g, Use of IF-THEN-ELSE statement is shown next.**

**DECLARE**

**v\_num NUMBER := &sv\_user\_num;**

**BEGIN**

```
-- test if provided number is even
```

```
IF MOD (v_num, 2) = 0
```
**THEN**

```
DBMS_OUTPUT.PUT_LINE (v_num || 'is even');
   ELSE
  DBMS_OUTPUT.PUT_LINE (v_num || 'is odd');
  END IF;
DBMS_OUTPUT.PUT_LINE ('Done');
END;
```
**Comp 4150 Dr. C.I. Ezeife © 2021 Slide 69**

### **NULL Condition**

 **A NULL condition may arise if one of the compared variables has no value, for example:**

**DECLARE**

**v\_num1 NUMBER := 0**

```
v_num2 NUMBER;
```
**BEGIN**

 $IF v_number = v_number$ 

**THEN**

```
DBMS_OUTPUT.PUT_LINE('They are equal');
ELSE
```
**DBMS\_OUTPUT.PUT\_LINE('They are not equal'); END IF;**

**END;**

#### **NULL Condition**

- **Note that v\_num2 has no value leading to a NULL condition that evaluates to NULL and treated as false in this case.**
- **Use of Some Functions (Page 95), eg.**
- **TO\_DATE, TO\_CHAR, RTRIM**
	- **v\_date DATE := TO\_DATE('&sv\_user\_date', 'DD-MM-YY');**

v\_day := RTRIM(TO\_CHAR(v\_date, 'DAY');

- **In the above instructions, the function TO\_CHAR returns the day of the week with v\_date padded with blanks since this function always returns 9 bytes.**
- **Next, the function RTRIM is used to remove trailing spaces.**

#### **ELSIF STATEMENT**

**ELSIF statements An Elsif statement has the following structure IF CONDITION 1 THEN STATEMENT 1; ELSIF CONDITION 2 THEN STATEMENT2; ELSIF CONDITION 3 THEN STATEMENT 3; … ELSE**

**STATEMENT N; END IF;**
## **Condition Control**

- **Only one of statements 1 to N is executed depending on which of conditions 1 to N evaluates to TRUE. E.g., DECLARE**
	- **v\_num NUMBER := &sv\_num;**

**BEGIN**

IF v\_num  $< 0$ 

**THEN**

**DBMS\_OUTPUT.PUT\_LINE (v\_num || 'is a negative number'); ELSIF v\_num = 0** 

**THEN**

**DBMS\_OUTPUT.PUT\_LINE ( v\_num || 'is equal to zero'); ELSE**

**DBMS\_OUTPUT.PUT\_LINE (v\_num || 'is a positive number'); END IF;**

**END;** 

- **Exception Handling and Builtin Exception**
	- **Exception handling section in a PL/SQL block specifies what action to take when an exception error occurs.**
	- **Two types of exceptions exist – builtin and user-defined exceptions**
	- **Errors that occur in a program are either compilation or runtime errors. Exceptions are defined mostly for runtime errors.**
	- **Compilation errors are due to language syntax violation and are also called syntax errors.**
- **E.g., v\_num1 = v\_num1 / v\_num2;**

- **Will generate syntax error because assignment operator is (:=) and not (=). Statement should then be changed to following and recompiled:**
	- **v\_num1 := v\_num1 / v\_num2;**
	- **Assume v\_num1 has an initial value of 5 while v\_num2 has a value of 0. Running this statement in a PL/SQL block leads to a runtime error because an illegal operation of dividing by zero has occurred.**
	- **Compilation and runtime errors may cause the program to not successfully complete.**
	- **Exception handling section is used to produce informative message when a runtime exception occurs. It also makes the program end successfully.**

#### **Exceptions:**

- **VALUE\_ERROR: This is raised when there is a conversion or size mismatch error. Eg, v\_num := SQRT(v\_num1); if v\_num1 has a negative value, the SQRT function cannot accept it, raising a VALUE\_ERROR.**
- **Usage: EXCEPTION**

#### **WHEN VALUE\_ERROR THEN**

DBMS\_OUTPUT.PUT\_LINE('Value Error Occurs');

- **NO\_DATA\_FOUND:** raised when a select into statement, which makes no **calls to group functions such as SUM or COUNT, does not return any rows. [Note that if the select makes a call to a group function like count, if nothing is found, it returns 0, and thus there is no need to raise a NO\_DATA\_FOUND exception in that case].**
- **TOO\_MANY\_ROWS: raised when a SELECT INTO statement returns more than one row [It normally should return only one row].**

- **ZERO\_DIVIDE: raised when a division by zero is performed.**
- **LOGIN\_DEFINED: raised when a user is trying to log on to Oracle with invalid username and password.**
- **PROGRAM\_ERROR: raised when the PL/SQL program has an internal problem.**
- **DUP\_VALUE\_ON\_INDEX: raised when a program tries to store a duplicate value in the columns that have unique index defined on them. E.g., inserting values for course #, section # for course Comp 4150, section 1 that already exists and has a unique index defined on it.**

 **Example use of Cursor DECLARE v\_sid student.student\_id%TYPE CURSOR c\_student IS SELECT student\_id FROM student WHERE student\_id < 110; BEGIN OPEN c\_student; LOOP** FETCH c\_student **INTO v\_sid**; **EXIT WHEN c\_student % NOTFOUND;** DBMS\_OUTPUT.PUT\_LINE('STUDENT ID:' || v\_sid);

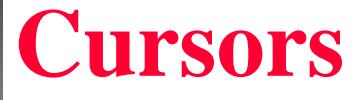

**END LOOP; CLOSE c\_student; EXCEPTION WHEN OTHERS THEN IF c\_student % ISOPEN THEN CLOSE c\_student; END IF; END;**

- **Using Cursor For LOOPS and Nesting Cursors**
- **Cursor FOR LOOP statement opens, fetches, and closes the cursor implicitly.**
	- **The cursor FOR LOOP specifies a sequence of statements to be repeated once for each row returned by the cursor.**
- **Use the cursor FOR LOOP if you need to FETCH and PROCESS each and every record from a cursor.**

 **For example, assume the existence of a table called table\_log with one column. DECLARE**

**Cursor c\_student IS SELECT student\_id, last\_name, first\_name FROM student WHERE student\_id < 110; BEGIN FOR r\_student IN c\_student LOOP INSERT INTO table\_log VALUES (r\_student.last\_name); END LOOP; END;**

- **Cursors can be nested inside each other**
- **Example nested cursor with a single child cursor. DECLARE**

```
v_zip zipcode.zip % TYPE;
CURSOR c_zip IS
    SELECT zip, city, state
    FROM zipcode
    WHERE state = 'CT';
CURSOR c_student IS
    SELECT first_name, last_name
    FROM student
    WHERE zip = v_zip;
```
**BEGIN FOR r\_zip IN c\_zip**

**LOOP**

**v\_zip := r\_zip.zip; DBMS\_OUTPUT.PUT\_LINE(CHR(10)); DBMS\_OUTPUT.PUT\_LINE('Students living in'** 

**||r\_zip.city);**

**FOR r\_student IN c\_student**

**LOOP**

**DBMS\_OUTPUT.PUT\_LINE(r\_student.first\_name || ' ' ||**

**r\_student.last\_name);**

**END LOOP;**

**END LOOP;**

**END;**

- **USING PARAMETERS WITH CURSORS AND FOR UPDATE CURSORS**
	- **A cursor can be declared with parameters to enable it generate a more specific result set and make itself more reusable.**
	- **E.g., create a cursor that works for only a set of values. CURSOR c\_zip (p\_state IN zipcode.state % TYPE) IS**

**SELECT zip, city, state**

**FROM ZIPCODE**

**WHERE state = p\_state;**

- **A cursor declared to take a parameter must be called with a value for that parameter.**
- **The c\_zip cursor is called as follows: OPEN c\_zip (parameter\_value); OPEN c\_zip ('NY');**
- **Using a FOR UPDATE CURSOR**
- **The cursor FOR UPDATE clause is only used with a cursor when you want to update tables in the database.**
- **This entails simply adding FOR UPDATE to the end of the cursor definition.**
- **Using the FOR UPDATE has the effect of locking the rows that have been identified in the active set.**

- **If we want to lock only one of multiple items being selected, add: FOR UPDATE OF <item\_name>**
	- **E.g., DECLARE CURSOR c\_course IS SELECT course\_no, cost FROM course FOR UPDATE; BEGIN FOR r\_course IN c\_course LOOP IF r\_course.cost < 2500 THEN**

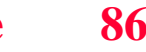

#### **UPDATE course**

**SET crsecost = r\_course.cost + 10**

**WHERE course\_no = r\_course.course\_no;**

**END IF;**

**END LOOP;**

**END;**

- **WHERE CURRENT OF CLAUSE**
- **WHERE CURRENT OF <cursor\_name> can be used to update the most recently fetched row as in:**

**DECLARE v\_zip zipcode.zip % TYPE; CURSOR c\_student IS SELECT student\_id, first\_name, last\_name, zip, phone FROM student FOR UPDATE; BEGIN FOR r\_stud\_zip IN c\_student LOOP DBMS\_OUTPUT.PUT\_LINE(r\_stud\_zip.student\_id); UPDATE student SET phone = '718' || SUBSTR(phone, 4) WHERE CURRENT OF c\_student; END LOOP;**

**END;**

- **User-Defined Exceptions**
- **Exceptions can be defined by programmer and must first be declared with the following syntax:**
	- **DECLARE**

**Exception\_name EXCEPTION;**

- **The executable statements of a user declared exception are specified in the exception-handling section of the block.**
- **E.g., use of user defined exception**

**DECLARE**

**e\_invalid\_id EXCEPTION;**

**BEGIN**

**WHEN e\_invalid\_id**

**THEN**

**DBMS\_OUTPUT.PUT\_LINE('A negative id is not allowed'); END;**

- **User defined exceptions have to be raised explicitly by defining what conditions should cause them to be triggered.**
- **How is given below:**

**DECLARE**

**……**

**Exception\_name EXCEPTION; BEGIN**

**IF CONDITION THEN RAISE exception\_name; ELSE**

**…… END IF; EXCEPTION WHEN exception\_name THEN ERROR-PROCESSING STATEMENTS; END;**

- **Exception Propagation**
- **The rules governing how exceptions are raised in declaration and exception-handling sections are called Exception Propagation.**
- **When a runtime error occurs in the declaration or exception handling section, the exception handling section of this block is not able to catch it.**
- **In a program with nested PL/SQL blocks, when a runtime error occurs in the declaration section of the inner block, the exception immediately propagates to the enclosing outer block.**

- **Exception: Advanced Concepts**
- **Raise\_Application\_Error**
- **Raise\_Application\_Error is used to assign an exception number and message to a user\_defined exception.**
- **The syntax of the use of this procedure is: RAISE\_APPLICATOIN\_ERROR(error\_number, error\_message);**
- **or**

**RAISE\_APPLICATION\_ERROR(error\_number, error\_message, keep\_errors);**

**E.g.,** 

**SET SERVEROUTPUT ON; DECLARE v\_student\_id NUMBER := &sv\_student\_id; v\_total\_courses NUMBER; e\_invalid\_id EXCEPTION;**

**BEGIN IF v\_student\_id < 0 THEN RAISE e\_invalid\_id; ELSE SELECT count(\*) INTO v\_total\_courses FROM enrollment**

**WHERE student\_id = v\_student\_id; DBMS\_OUTPUT.PUT\_LINE('The student is registered for ' || v\_total\_courses || ' Courses'); END IF; END; EXCEPTION WHEN e\_invalid\_id THEN DBMS\_OUTPUT.PUT\_LINE('The entered id is invalid'); END;** 

#### **EXCEPTION\_INIT\_PRAGMA**

#### **The EXCEPTION\_INIT PRAGMA**

- **is used to associate an Oracle error number with a name of a userdefined error so that a handler may be written for it.**
- **The EXCEPTION\_INIT pragma appears in the declaration section as:**

#### **DECLARE**

```
exception_name EXCEPTION;
```
**PRAGMA EXCEPTION\_INIT(exception\_name, error\_code);**

 **The user\_defined exception has to be declared before the EXCEPTION\_INIT pragma that uses it.**

- **SQLCODE and SQLERRM**
- **Oracle exception handler OTHERS can trap all Oracle errors.**
- **However, it is hard to know which error occurred if OTHER is used to trap it.**
- **Two built-in functions SQLCODE and SQLERRM can be used with the OTHERS exception handler to return the error number and message respectively.**
- **SQLERRM returns a message that is less than or equal to 512 bytes, while SQLCODE generally returns a negative error number.**
- **Example**

```
DECLARE
 v_zip VARCHAR2(5) := '&sv_zip';
 v_city VARCHAR2(15);
 v_state CHAR(2);
 v_err_code NUMBER;
 v_err_msg VARCHAR2(200);
BEGIN
         SELECT city, state
         INTO v_city, v_state
         FROM zipcode
         WHERE zip = v_zip;
         DBMS_OUTPUT.PUT_LINE(v_city || ' ' || v_state);
EXCEPTION
   WHEN OTHERS
   THEN
      v_err_code := SQLCODE;
      v_err_msg := SUBSTR(SQLERRM, 1, 200);
      DBMS_OUTPUT.PUT_LINE('Error code: '|| v_err_code);
      DBMS_OUTPUT.PUT_LINE('Error message : '|| v_err_msg);
```

```
END;
```
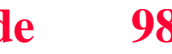

 **SQLCODE, however returns a 0 if it is referenced outside the exception section, it returns +1 for user\_defined exceptions and 100 for NO\_DATA\_FOUND exception.**

#### **PROCEDURES**

- **Procedures allow structuring a program into modules (distinct subsolutions)**
- **Each module performs a specific task that contributes toward the final program goal.**
- **Modular code stored on database server is called a database object or subprogram that is available to other program units for repeated use.**
- **To save code into the database, it needs to be compiled into p-code and stored in database server.**

- **A PL/SQL module is a complete logical unit of work and four types exist as:**
- **anonymous blocks**
- **procedures**
- **functions, and**
- **packages**
- **modular codes are more usable and manageable.**

#### **1. ANONYMOUS BLOCKS**

- **These have no names and no parameters.**
- **Consists of Declaration, Execution and optional Exception parts.**
- **They are not stored in the database as they cannot be called by other blocks. All examples before now are anonymous blocks.**
- **2. PROCEDURES**
	- **A procedure may have 0 or more parameters and must have a name. The syntax of a procedure is:**
- **CREATE OR REPLACE PROCEDURE name [(parameter1, parameter2, …)] AS IS [local declarations] BEGIN**

**Executable statements [EXCEPTION exception handlers]**

**END [name];**

- **A procedure consists of (1) the header [everything before the AS or IS keyword used interchangeably], (2) the body [everything after the AS or IS keyword].**
- **The word REPLACE is optional but if not used, changing procedure code will entail dropping and recreating.**
- **E.g.,**

**CREATE OR REPLACE PROCEDURE Discount AS CURSOR c\_group\_discount IS**

**SELECT distinct s.course\_no, c.description FROM section s, enrollment e, course c WHERE s.section\_id = e.section\_id AND c.course\_no = s.course\_no GROUP BY s.course\_no, c.description, e.section\_id, s.section\_id HAVING COUNT(\*) >= 8;**

#### **BEGIN**

**FOR r\_group\_discount IN c\_group\_discount LOOP**

**UPDATE course**

 $SET cost = cost * .95$ 

**WHERE course\_no = r\_group\_discount.course\_no;**

**DBMS\_OUTPUT.PUT\_LINE ('A 5% discount has been** 

**given to' || r\_group\_discount.course\_no || ' ' ||** 

**r\_group\_discount.description);**

**END LOOP;**

**END;**

- **To have the procedure update the database, a COMMIT needs to be issued after running the procedure (after END). It can also be placed after the END LOOP statement.**
- **A procedure can become invalid when the table it is based on is deleted or changed.**
- **To re\_compile an invalid procedure, use:**
- **ALTER procedure procedure\_name compile;**

#### **PROCEDURES AND DATA DICTIONARY**

- **Data dictionary provides information on stored procedures in either**
	- **USER\_OBJECTS view (information about objects), or**
	- **USER\_SOURCE view (source code text)**
- **Data dictionary also has an ALL\_ and DBA\_ version of these views.**
- **PASSING PARAMETERS IN AND OUT OF PROCEDURES**
- **Parameters are used to pass values to and from calling procedures to the server.**
- **Parameters are available in 3 modes as IN, OUT, and INOUT.**
- **Parameter mode specifies whether it is:**

- **IN: an input parameter that simply passes a value to the procedure for read only and this parameter cannot be changed by the procedure.**
- **OUT: an output parameter that passes result back from the procedure**
- **INOUT: both input and output parameter for passing value in and sending result back.**
- **Example Procedure with Parameters**

**CREATE OR REPLACE**

**PROCEDURE FIND\_NAME( ID IN NUMBER, LNAME OUT VARCHAR2,** 

**FNAME OUT VARCHAR2) AS**

**BEGIN**

**SELECT last\_name, first\_name**

**INTO LNAME, FNAME** 

**FROM student**

WHERE student  $id = ID$ ;

## **EXCEPTION WHEN OTHERS THEN DBMS\_OUTPUT.PUT\_LINE(' Student id not found '); END FIND\_NAME;**

- **In the example, the parameters ID and LNAME, FNAME in the procedure header are formal parameters**
- **Formal parameters are place holders for actual data values passed in or out with actual parameters during procedure call.**
#### **Procedures**

- **Formal parameters do not require datatype constraints like size, e.g.,**
- **VARCHAR2(60) is stated as VARCHAR2.**
- **When matching actual and formal parameters, use positional notation or named notation.**
- **Named notation associates formal parameter to its actual value during procedure call explicitly using the format: (formal parameter => actual parameter).**
- **Calling a Stored Procedure**
- **The procedure find\_name defined above can be called in another anonymous block**

#### **Procedures**

**as:**

**DECLARE**

**ID student.student\_id%TYPE;** 

**v\_local\_fname student.first\_name%TYPE;**

**v\_local\_lname student.last\_name%TYPE;**

**BEGIN**

**ID := 250;**

**find\_name(ID, v\_local\_lname, v\_local\_fname); DBMS\_OUTPUT.PUT\_LINE('Student ' || ID || ' is '||v\_local\_fname || ' ' || v\_local\_lname); END;**

### **Functions**

#### **FUNCTIONS**

**Function is a PL/SQL procedure that returns a single value.**

 **Function definition structure is: CREATE [OR REPLACE] FUNCTION**

**function\_name (parameter list)**

**RETURN datatype**

**IS**

**BEGIN**

**<body>**

**RETURN (return\_value);**

**END;**

- **In a function, there should be a RETURN statement for each exception**
- **Function parameters can be of IN, OUT or INOUT types.**

#### **Functions**

 **E.g., CREATE OR REPLACE FUNCTION Show\_description(i\_course\_no NUMBER) RETURN VARCHAR2 AS v\_description VARCHAR2(50); BEGIN SELECT description INTO v\_description FROM course WHERE course\_no = i\_course\_no; RETURN v\_description;**

#### **Functions**

**EXCEPTION WHEN NO\_DATA\_FOUND THEN RETURN ('The cursor is not in the database');**

**WHEN OTHERS**

**THEN**

RETURN ('Error in running show description'); **END;**

 **The function declared above can be invoked in the SELECT statement below:**

## **Packages**

**SELECT course\_no, show\_description(course\_no) FROM course; PACKAGES**

- **A collection of PL/SQL objects grouped together as a logical unit under one package name is called a package.**
- **Packages include procedures, functions, cursors, declarations, types and variables.**
- **First call to a package causes loading the package in memory, while subsequent calls save compilation and loading time.**
- **Packages encourage top down design and improve on information hiding and security of code.**
- **A package consists of Specification and Body, which may be compiled separately.**

## **Packages**

- **Package Specification contains declaration information about objects in the package (procedures, functions and not their codes, global/public variables). All objects in a package specification are public objects.**
- **Private Procedures/Functions are not in the package specification but coded in its body.**

**CREATE OR REPLACE PACKAGE**

**manage\_students**

**AS**

## **Packages**

#### **PROCEDURE FIND\_NAME ( ID IN NUMBER, LNAME OUT VARCHAR2, FNAME OUT VARCHAR2); FUNCTION id\_is\_good(i\_student\_id NUMBER) RETURN BOOLEAN; END manage\_students;**

 **An example package specification consisting of a procedure and a function is given above.**

#### **Package Body**

- **The package body contains actual executable code of the objects described in the package specification**
	- **Package body may contain additional code for private objects not declared in the specification of the package.**
- **The headers of the cursor and modules and their definitions in the package specification should match exactly.**
- **Elements declared in the specification can be referenced in the body and should not be re-declared.**

- **Package elements can be referenced outside the package using the notation:**
- **package\_name.element**
- **Elements referenced inside the body of the package do not need to be qualified.**
- **The package body of the above specification is: CREATE OR REPLACE PACKAGE BODY manage\_students AS**

#### **PROCEDURE FIND\_NAME**

**(ID IN NUMBER,**

**LNAME OUT student.last\_name % TYPE,**

**FNAME OUT student.first\_name % TYPE)**

**IS**

**BEGIN SELECT first\_name, last\_name INTO o\_fname, o\_lname FROM student WHERE student\_id = ID; EXCEPTION WHEN OTHER THEN DBMS\_OUTPUT.PUT\_LINE('Error in finding student id:'|| ID); END find\_sname;** 

**FUNCTION id\_is\_good ( i\_student\_id NUMBER) RETURN BOOLEAN IS v\_id\_cnt number; BEGIN SELECT COUNT(\*) INTO v\_id\_cnt FROM student WHERE student\_id = i\_student\_id; RETURN v\_id\_cnt=1; EXCEPTION WHEN OTHERS THEN RETURN FALSE; END id\_is\_good; END manage\_students;**

# **Calling Stored Packages**

- **CALLING STORED PACKAGES**
- **The following anonymous block shows how elements of manage\_student package are called by other blocks. DECLARE**

**v\_first\_name student.first\_name % TYPE;**

**v\_last\_name student.last\_name % TYPE; BEGIN**

**IF manage\_students.id\_is\_good (& v\_id) THEN**

**manage\_students.find\_sname**

# **Calling Stored Packages**

**(&&v\_id, v\_first\_name, v\_last\_name);**

**DBMS** OUTPUT.PUT LINE('Student No' || && v id || 'is' || **v** last name  $||$  ";"  $||$  **v** first name); **ELSE**

> **DBMS\_OUTPUT.PUT\_LINE('Student ID' || && v\_id || 'is not in the database.');**

**END IF;**

**END;**

- **Find out why actual parameter v\_id is passed with & and &&**
- **Type the above code in a file and run the script in a sqlplus session**
- **The package body manage\_students is compiled into the database.**

- **Functions in packages need to meet additional restrictions in order to be used in a SELECT statement (must be row functions and using only SQL datatypes, and have no DML(insert, update, delete), have certain level of purity achieved with PRAGMA RESTRICT\_REFERENCES, p 332, 358-361, 366-368).**
- **Getting Stored Code Information from the Data Dictionary**
- **1. DESC USER\_ERRORS [used to determine details of a compilation error]**
- **2. SHO ERR**

**[displays the line number the error occurred in USER\_SOURCE view]**

 **3. DESC <packagename> To query the data dictionary to determine all stored objects in the current schema of the database including the current status of the stored code, use:**

 **SELECT OBJECT\_TYPE, OBJECT\_NAME, STATUS FROM USER\_OBJECTS WHERE OBJECT\_TYPE IN ('FUNCTION', 'PROCEDURE', 'PACKAGE', 'PACKAGE\_BODY') ORDER BY OBJECT\_TYPE;**

- **4. We can retrieve information from USER\_ERRORS view with SELECT line || '/' || position "LINE/COL", TEXT "ERROR" FROM user\_errors WHERE name = 'FORCE\_ERROR';**
- **5. DESC USER\_DEPENDENCIES [used to analyze impact of table changes]**
- **6. SELECT referenced\_name FROM user\_dependencies WHERE name = 'SCHOOL\_API';**
- **The above lists all objects referenced in the package.**

- **7. DEPTREE is an Oracle utility that shows which objects are dependent on a given object, but DBA access is needed to use this utility [see page 365 for details]**
- **8. What is purity level of a function in a package? Purity level of a function describes the extent to which the function is free of side effects (altering public values also used by other functions)**
- **Available Purity levels are** 
	- **WNDS (write no database state) or does not change any database tables**
	- **WNPS (write no package state) or does not alter any package variables**
	- **RNPS (reads no package state)**
	- **RNDS (reads no database state or table)**

- **To assert Purity Level, use PRAGMA RESTRICT\_REFERENCES (function\_name, WNDS[, WNPS][,RNDS][,RNPS]);**
- **10. With the Purity level set as:**

**PRAGMA RESTRICT\_REFERENCES (school\_api, WNDS, WNPS);**

- **Inside the package specification, any update instruction will result in a purity level violation error.**
- **Only the WNDS level is mandatory and we need a separate pragma statement for each packaged function used in an SQL statement.**
- **The pragma must come after the function declaration in the package specification**

# **Overloading Modules**

- **OVERLOADING MODULES**
- **When we overload modules, we give two or more modules the same name.**
- **The parameter lists of the modules should differ enough to have the versions distinguishable.**
- **Modules can be overloaded in the following 3 contexts.**
- **in a local module in the same PL/SQL block**
- **in a package specification**
- **in a package body.**
- **[see page 359-361]**
- **E.g., the following two procedures cannot be overloaded.**
- **PROCEDURE calc\_total ( reg\_in IN CHAR);**
- **PROCEDURE calc\_total ( reg\_in IN VARCHAR2);**

#### **TRIGGERS**

- **A database trigger is a named PL/SQL block stored in a database and executed when a triggering event occurs.**
- **Executing a trigger is called firing a trigger.**
- **A triggering event is a DML (INSERT, UPDATE, or DELETE) statement executed against a database table.**
- **A trigger can fire before or after a triggering event**
- **For example, a trigger can be defined to fire before an INSERT statement on the STUDENT table and it fires each time before you insert a row in the STUDENT table.**

**The general syntax for creating a trigger is:**

**CREATE [OR REPLACE] TRIGGER trigger\_name {BEFORE | AFTER}** 

**Triggering\_event ON table-name [FOR EACH ROW]**

**[WHEN condition]**

**DECLARE**

**Declaration statements**

**BEGIN**

**Executable statements**

**EXCEPTION**

**Exception-handling statements END;**

- **Dropping a table also drops all triggers on the table.**
- **Triggers can be used to enforce complex business rules not handled with integrity constraints.**
- **Maintaining security rules**
- **Automatically generating values for derived columns**
- **Collecting statistical information on table access.**
- **Preventing invalid transactions**
- **For auditing**
- **A trigger may not issue a COMMIT, SAVEPOINT or ROLLBACK statement.**

- **Any function or procedure called by a trigger may not issue a transactional control statement (COMMIT, SAVEPOINT, ROLLBACK)**
- **Datatype LONG and LONG RAW cannot be used in a trigger, E.g.,**

**CREATE OR REPLACE TRIGGER student\_bi BEFORE INSERT ON student FOR EACH ROW**

**DECLARE**

**v\_student\_id STUDENT.STUDENT\_ID % TYPE; BEGIN SELECT STUDENT\_ID\_SEQ.NEXTVAL INTO v\_student\_id FROM dual; :NEW.student\_id := v\_student\_id; :NEW.created\_by := USER; :NEW.created\_date := SYSDATE; :NEW.modified\_by := USER; :NEW.modified\_date := SYSDATE; END;**

- **The above trigger fires before each INSERT statement on the student table.**
- **The pseudo-record :NEW accesses a row currently being processed.**
- **The :NEW record is a type TRIGGERING\_TABLE % TYPE and in this case, it is of type STUDENT % TYPE and members (attributes) of this record are accessed using the dot notation (eg, :NEW.student\_id).**
- **Once the above trigger is used to populate the record with student\_id, user and creation dates, the attributes left to insert values in this record would be last and first names, zip and registration date.**
- **Thus, the shorter version of INSERT used is to accomplish this is:**

- **INSERT INTO student (first\_name, last\_name, zip, registration\_date)**
- **VALUES ('John', 'Smith', 'OO914', SYSDATE);**
- **BEFORE triggers should be used**
- **When the trigger provides values for derived columns before an INSERT or UPDATE statement is completed.**
- **When the trigger determines whether an INSERT, UPDATE or DELETE statement should be allowed to complete. (E.g., determining if an inserted ZIP is valid)**

- **AFTER TRIGGERS**
- **Example: the statistics table with structure statistics (Table\_Name, Transaction\_Name, Transaction\_user, Transaction\_Date);**
- **A trigger on the Instructor table, which fires after an UPDATE or INSERT statement is:**
	- **CREATE OR REPLACE TRIGGER instructor\_aud BEFORE UPDATE OR DELETE ON INSTRUCTOR DECLARE**
		- **v\_type VARCHAR2(10);**
		- **BEGIN**
		- **IF UPDATING**
		- **THEN**
			- **v\_type := 'UPDATE';**

**ELSEIF DELETING THEN**  $v$  type  $:=$  **'DELETE'; END IF; UPDATE statistics SET transaction\_user = USER transaction\_date = SYSDATE WHERE table\_name = 'INSTRUCTOR' AND transaction\_name = v\_type; IF SQL % NOTFOUND THEN INSERT INTO statistics VALUES (' INSTRUCTOR', v\_type, USER, SYSDATE); END IF; END;**

- **Note that the functions UPDATING and DELETING are Boolean.**
- **This trigger updates or inserts a record in the statistics table when an UPDATE or DELETE operation against the instructor table occurs.**
- **Once trigger is created on the instructor table, any UPDATE or DELETE causes modification of old record or creating of new records, in the statistics.**
- **After triggers should be used when**
- **a trigger should be fired after a DML statement is executed.**

- **When a trigger performs actions not specified in a BEFORE trigger.**
- **Consider the following UPDATE statement. UPDATE student SET zip = '01247' WHERE zip = '02189';**
- **The value "01247" of the ZIP column is a new value and trigger would reference it as :NEW.ZIP. The value "02189" in the ZIP column is the previous value and is referenced as :OLD.ZIP.**

- **:OLD is not defined for INSERT statements and :NEW is not defined for DELETE statements.**
- **These pseudo variables are referenced in the condition of a WHEN statement without : as in: CREATE TRIGGER student\_au BEFORE UPDATE ON STUDENT FOR EACH ROW WHEN (NVL(NEW.ZIP, ' ') < > OLD.ZIP) Trigger Body ……**

# **Types of Triggers**

- **TYPES OF TRIGGERS**
- **Row Triggers**

**……**

**……**

- **A row trigger is defined with a statement including FOR EACH ROW as in CREATE OR REPLACE TRIGGER course\_au AFTER UPDATE ON COURSE FOR EACH ROW**
- **A row trigger fires as many times as there are rows affected by the trigger.**
- **Statement trigger**
- **A statement trigger does not include FOR EACH ROW in its definition, E.g., CREATE OR REPLACE TRIGGER enrollment\_ad AFTER DELETE ON ENROLLMENT**

# **Types of Triggers**

**The trigger fires once after a DELETE statement is issued against the enrollment table.**

- **Statement triggers are used for actions that do not depend on individual records.**
- **INSTEAD OF TRIGGERS**
- **An instead of trigger is a row trigger that is defined on views to fire instead of the DML statement.**

#### **Mutating Table Issues/Trigger Restrictions**

#### **MUTATING TABLE ISSUES**

- **A mutating table is a table having a DML statement issued against it. For a trigger, it is the table on which this trigger is defined.**
- **A constraining table is a table read from, for a referential integrity constraint.**
- **TRIGGER SQL Statement Restrictions**
- **An SQL statement may not read or modify a mutating table.**
- **An SQL statement may not modify columns of constraining table having primary, foreign, or unique constraints defined on them.**

# **PL/SQL Tables**

- **PL/SQL Tables**
- **PL/SQL tables are PL/SQL arrays and DML statements cannot be issued on them.**
- **PL/SQL tables exist in memory only and not in database.**
- **Declaration of PL/SQL table**
- **To declare PL/SQL table,**
- **Define the table structure using TYPE statement.**
- **Declare the actual table.**
- **E.g., declaration of PL/SQL table**

### **PL/SQL Tables**

#### **DECLARE**

**TYPE LnameType IS TABLE OF --Table structure definition Student.last\_name % TYPE INDEX BY BINARY\_INTEGER; --Create the actual table Slname LnameType; Ilname LnameType; BEGIN NULL; ……**

**END;**
# **PL/SQL Tables**

- **Referencing and Modifying PL/SQL Table Rows**
- **A particular table row is referenced as:**
- **<table\_name> (<index\_value>)**
- **The datatype of the index value is compatible with BINARY\_INTEGER datatype and we assign values to a row using the := operator.**
- **E.g.**

**SET SERVEROUTPUT ON**

**DECLARE**

**CURSOR c\_slname IS SELECT last\_name, student\_id, ROWNUM FROM student WHERE student\_id < 110 ORDER BY last\_name;**

**Comp 4150 Dr. C.I. Ezeife © 2021 Slide 145**

#### **PL/SQL Tables**

**TYPE type\_lname\_tab IS TABLE OF student.last\_name % TYPE INDEX BY BINARY\_INTEGER; tab\_slname type\_lname\_tab; v\_slname\_counter NUMBER:=0; BEGIN FOR r\_slname IN c\_slname**

**LOOP** 

**v\_slname\_counter := v\_slname\_counter + 1;**

**tab\_slname(v\_slname\_counter):=r\_slname.last\_name; END LOOP;**

**Comp 4150 Dr. C.I. Ezeife © 2021 Slide 146**

# **PL/SQL Tables**

**FOR i\_slname IN 1..v\_slname\_counter LOOP DBMS\_OUTPUT.PUT\_LINE('Here is a last**  name:' || Tab slname(i slname)); **END LOOP; END;**

# **PL/SQL Attributes**

- **PL/SQL Table Attributes**
- **Attributes used to gain information on a PL/SQL table are:**
- **1. DELETE – deletes rows in a table**
- **2. EXISTS – returns TRUE if specified entry exists in table.**
- **3. COUNT- returns number of rows in table.**
- **4. FIRST – returns the index of the first row in table.**
- **5. LAST – returns the index of the last row in table.**
- **6. NEXT – returns the index of the next row in table.**
- **7. PRIOR – returns index to previous row in table.**

# **PL/SQL Attributes**

- **Syntax of Use of Table Attributes**
- **PL/SQL table attributes are used with the following syntax**
- **<table\_name>. <attribute>**
- **E.g., with a table name t\_student, we can assign the row count of this table to variable v\_count as follows:**
- **v\_count := t\_student.count;**
- **t\_student.delete deletes all rows from the t\_student table.**
- **t\_student.delete(15) deletes only the 15th row. Also t\_student.exists(100) will work on the 100th row.**
- **Thus, for some attributes, the syntax involes specifying which rows as:**
- **<table\_name>.<attribute> (<index number>[, <index number>])**

**Comp 4150 Dr. C.I. Ezeife © 2021 Slide 149**